## **Volunteer Matters Instruction Guide**

## Signing Up:

 Type the following URL into your web browser: <u>https://sunsetplayhouse.volunteermatters.org/register</u>. The page that opens should look like this:

| And a state of the second |                                                                                                    |   |  |
|---------------------------|----------------------------------------------------------------------------------------------------|---|--|
| teer Registration         |                                                                                                    |   |  |
|                           |                                                                                                    |   |  |
|                           | Create Your Login Information                                                                                           |   |  |
| and the second            | Email                                                                                                    |   |  |
|                           |                                                                                                    | • |  |
|                           | Please provide the email address you wish to associate with your account.                                               |   |  |
|                           | Username                                                                                                    |   |  |
|                           | Please enter your desired username.                                                                                     | _ |  |
|                           | Password                                                                                                    |   |  |
|                           |                                                                                                    |   |  |
|                           | Please actor a password of at least 8 characters with at least one upper case letter, lowercase letter, and non-letter. |   |  |
|                           | Repeat Password                                                                                                    |   |  |

- Upon entering your email, the system may recognize your email address and say "We have a volunteer record on file for that email address. If this is your email, please click here." This statement will appear directly below the Email box. This means you already have a Volunteer Matters account and need to finish setting it up! Click the words "click here" and the system will send you a verification email with the subject line "Sunset Volunteer Email Verification." Please click the URL link in that email.
- 2. Follow the prompts given to you and edit your information as needed.
  - To help remember your login info, please write it down here and save this sheet for your records:
    - Email:
    - Username:
    - Password:
  - Be sure to mark all areas you are interested in! These interests will determine what kind of opportunities you receive emails about. Don't worry, you can change these interests in your profile at any time!
  - Sign the Liability Waiver (after a year, the system will ask you to sign it again upon logging in to ensure the information is up to date)
- 3. Congratulations! You are now logged in! You can now follow the instructions listed below!

## **Navigating Volunteer Matters:**

**Logging in:** If you just registered, you are already logged in. If you have an account but need to log in, go to <a href="https://sunsetplayhouse.volunteermatters.org">https://sunsetplayhouse.volunteermatters.org</a> and enter your username and password, then click "Login" where you will be taken to your Volunteer Dashboard.

• Your Liability Waiver expires every year so you may be asked to sign it again before continuing to your account.

The login screen should look like this:

| S-U-N-S-E-T<br>PLAYHOUSE                       |  |
|------------------------------------------------|--|
| SIGN IN TO CONTINUE.                           |  |
| Entar usorrame                                 |  |
| Password                                       |  |
| Remember Me                                    |  |
| Forgat your username?<br>Forgat your password? |  |
| Lagin                                          |  |
| Need an account?                               |  |
| Register Nov                                   |  |
| © 2020 - VolunteerMatters                      |  |

Upon logging in, you will be taken to your **Volunteer Dashboard**. You can also reach this screen at any time by clicking on the Sunset Playhouse logo in the upper left corner. Here you can see announcements, your upcoming assignments (if any), a spot to search volunteer opportunities, and a box that links to your profile. On the left-hand side, you can see the menu (if viewing on mobile, the three lines in the upper right will open the menu). Your screen should look like this:

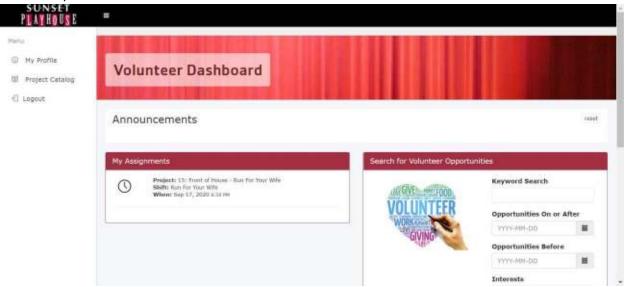

**Next, we will explore the sections in the Menu on the left-hand side** (if viewing on mobile, the three lines in the upper right will open the Menu). Clicking on the three lines next to the Sunset Playhouse logo will open and close the Menu display list.

**My Profile:** In My Profile you can view and edit your contact info and see your volunteer history. Upon opening your profile, you will see your volunteer history as well as the total number of hours you have volunteered at Sunset Playhouse. Your screen should look somewhat like this:

| My Profile      | My Profile Volunteer, Vera                                                                                      |                                            |                     |
|-----------------|----------------------------------------------------------------------------------------------------|--------------------------------------------|---------------------|
| Project Catalog | A REPORT OF A REPORT OF A REPORT OF A REPORT OF A REPORT OF A REPORT OF A REPORT OF A REPORT OF A REPORT OF A R |                                            | 6 - 6               |
| agout           |                                                                                                    |                                            | 100 The 100         |
|                 | My Volunteer History                                                                                            |                                            |                     |
|                 | All                                                                                                    |                                            | -                   |
|                 |                                                                                                    |                                            | 5.5<br>Hours        |
|                 | Show in - entries                                                                                               |                                            | Search:             |
|                 | Copy Excel CSV Print                                                                                            |                                            |                     |
|                 | Date IF Project Name II T                                                                                       | ype    Name    Fulfilied    Credited Hours | Self-Reported Hours |
|                 | 2020-04-13 Sample Project S                                                                                     | hift Shop Volunteer 1 2                    | 0                   |
|                 | 2020-03-20 Sample Front of House Show S                                                                         | hift Sample Show 1 3.5                     | 0.                  |
|                 | Showing 1 to 2 of 2 entries                                                                                     |                                            | Previous 1 Next     |

If you scroll down, you can see your profile information as well as your upcoming assignments, when your Liability Waiver will expire, and your user information. This section looks like this:

| ty Information              | My Assignments                                                                                      |
|-----------------------------|----------------------------------------------------------------------------------------------------|
| Edit                        | Projects 13: Proof of Phases - Run For Your Wife Shifty Run For Your Wife When Sep 17, 2020 132-049 |
| User Information            | Contrast web with some and the                                                                      |
| Name                        |                                                                                                    |
| Volunteer, Vera             | My Credentials                                                                                      |
| Preferred Method of Contact | Cability Waiver<br>Status: Auromed<br>Statu: 200-200                                                |
| Email                       | 5tarts 2020-03-20<br>Expiration: 2020-09-03                                                         |
| Email                       |                                                                                                    |
|                             |                                                                                                    |
| Home Telephone              | Site Access                                                                                         |
|                             | Username                                                                                            |
| Mobile Telephone            |                                                                                                    |
|                             | Account Recovery Email                                                                              |
| Home Address                |                                                                                                    |
|                             | 🗇 Change Usermanne 🛛 2 Change Research                                                              |
| Frankrike Contact House     | Tri Change Recovery Email                                                                           |

If you need to change any of your profile information, scroll to the bottom of the page and click "Edit." There you can also edit your interests if you would like to change what kinds of volunteer opportunities you receive emails about. To change your username or password or to set a recovery email, click the appropriate box under Site Access.

**Project Catalog:** In the Project Catalog you can scroll through all available areas of volunteering. You can also search for opportunities by keyword, within specific dates, Interests, Series, or Show Name. The Project Catalog will look similar to this:

| Ny Profile      | Voluntee                  | Volunteer Project Catalog |                                                                                                    |  |  |  |  |  |
|-----------------|---------------------------|---------------------------|----------------------------------------------------------------------------------------------------|--|--|--|--|--|
| Project Catalog | volunteer Project Catalog |                           |                                                                                                    |  |  |  |  |  |
| agout           |                           |                           |                                                                                                    |  |  |  |  |  |
|                 |                           |                           | f 🗾 🗟 🖾 🖗 🛅 🗟 t 📑                                                                                                    |  |  |  |  |  |
|                 | Search                    |                           | 15: Front of House - Run For Your Wife                                                                                                    |  |  |  |  |  |
|                 | Keyword Search            | 1.                        | RUNFOR<br>YOUR CONTRACTOR OF THE SUPPORT OF THE SUPPORT OF THE SUPPOR  |  |  |  |  |  |
|                 | Opportunities On o        | er After                  | Here to know! When you arrive, the House Manager will go over procedures and match<br>volunteers with positions they feel comfortable in. Positives include Ticket Takers, Will                                                                                                    |  |  |  |  |  |
|                 | VVVV-MM-DD                |                           | Call, Coal (Ore), Volume, Volume, Concerning Barthader, and Goosthye<br>Volument The auffus in this project are all for this Farlan Auditations show Butk FOR<br>Volument The Service and Service and Serv |  |  |  |  |  |
|                 | Opportunities Befo        | re                        | Test own this problem. He is married. Twicket when you choose a set of the set of the problem and the problem is the set of the problem. In the set of the problem is the set of the problem and the problem is the set of the set of the problem and the problem is the set of the problem.                                                                                                    |  |  |  |  |  |
|                 | 2021-07-08                |                           | Softin keeps to a regorous schedule as the the two will rever meet and everyone to<br>Mailuly heppy, especially tain! One day, hereisally intervening in a magging, thin to                                                                                                    |  |  |  |  |  |
|                 | Interests                 |                           | taken to the bopping with a concussion. The police become involved, John panks and<br>writing the help of dustions would not standar. The function there must they he to long sur-<br>beno's dustion life from exploring, the despire the help they dust, and the muse the                                                                                                    |  |  |  |  |  |
|                 | Delucted the reply.       |                           | shuattion goes hwritily, but hillerously, wring,                                                                                                    |  |  |  |  |  |
|                 | Series                    |                           | Linet of itmass   the institute Web,   Costop Authorized Institutes                                                                                                    |  |  |  |  |  |
|                 |                           |                           | How you can help:                                                                                                    |  |  |  |  |  |
|                 | Selvici of that opply.    |                           | (Junois a strin (14)                                                                                                    |  |  |  |  |  |
|                 | Show Name                 |                           | Learn More                                                                                                    |  |  |  |  |  |
|                 |                           |                           |                                                                                                    |  |  |  |  |  |

**Signing up for a shift:** When in the Project Catalog, you can view the details of a project by clicking "Learn More." There you can read details about the project and any safety or contact information you may need to know. If you scroll down to the bottom of the page you will see a section titled "How You Can Help" where it will display all the shifts or needs for that project (please note: some projects have multiple pages of shifts). It should look similar to this:

| () w | urik e | 1 3110 | 8    |       |     |     |                |     |                     |                      |      |            |
|------|--------|--------|------|-------|-----|-----|----------------|-----|---------------------|----------------------|------|------------|
| <    | 1      | Sept   | embe | r 202 | 0   | >   | Show III       | ~   | entries             | Search:              |      | 1          |
| Su   | Мо     | Tu     | We   | Th    | Fr  | Sa  |                |     |                     |                      |      |            |
| 30   | 31     |        | 2    | 3     | 4   | 5   | Date 1         | Day | Time                | Role                 | Neod |            |
| 6    | 7      | 8      | 9    | 10.   | 11* | 12. | 2020-09-       | Thu | 6:30PM -            | Run For Your         | 3    | Weitardame |
| 13*  | 14     | 15     | 16*  | 17.   | 18* | 19. | 10             |     | 10:00PM             | Wife                 |      |            |
| 20*  |        |        | 23   |       |     |     | 2020-09-<br>11 | Frl | 6:30PM -<br>10:00PM | Run Far Your<br>Wife | 5    | Volunteer  |
|      | 28     |        | 30   |       | 2   | 3   | 2020-09-       | Sat | 6:30PM -<br>10:00PM | Run For Your<br>Wife | 6    | Volunteer  |
|      |        |        | cBa  | 6     |     |     | 2020-09-<br>13 | Sun | 1:00PM -<br>4:00PM  | Run For Your<br>Wife | 4    | Voluntion  |
|      |        |        |      |       |     |     | 2020-09-<br>16 |     | 6:30PM -<br>10:00PM | Run For Your<br>Wite | 6    | Volunteer  |
|      |        |        |      |       |     |     | 2020-09-<br>17 | Thu | 6:30PM -<br>10:00PM | Run For Your<br>Wife | 5    | Amazod     |
|      |        |        |      |       |     |     | 2020-09+<br>16 | Fd  | 6:30PM -<br>10:00PM | Bun For Your<br>Wife | 6    | Vohaileer  |
|      |        |        |      |       |     |     | 2020-09+<br>19 | Sat | 6:30PM -<br>10:00PM | Run For Your<br>Wife | 5    | waiunteer  |
|      |        |        |      |       |     |     | 2020-09-       |     | 1:00PM -            | Run For Your<br>Wife | 6    | Volunteer  |

To sign up for a shift, click the "Volunteer" button next to the shift you want. It will bring you to a screen that looks like this:

| mu<br>il My Profile<br>il Project Catalog | Volunteer Sign-Up!                                                                                                    |                                                                                                    |
|-------------------------------------------|----------------------------------------------------------------------------------------------------|----------------------------------------------------------------------------------------------------|
| Logout                                    | 🛇 work a shaft                                                                                                    | 🕂 🗾 🖶 🔄 🖓 🔟 in 🕅 t 🛨                                                                                                    |
|                                           | Run For Your Wife<br>Shift<br>6:30 PM - 10:00 PM. Thursday, Sep 10, 2020<br>How Many?<br>We already have 3 and we need 3 more.<br>Comment<br>Comments may be visible to other volunteers. | Sunset<br>Payhouse<br>Do you enjoy interacting<br>with patrons and want to<br>see a shore at Sunset<br>Payhouse for FREE3 Sign up<br>to volunceer for FREE3 Sign up<br>to volunceer for FREE3 Sign up<br>to volunc |

Here you have the option to add a comment (not required). When you are ready, click the box that says "Sign Up." This will take you to the Volunteer Assignment page that looks like this:

| () Work a Stellt                                                                | 🕂 💟 🔅 🔄 🖓 M in 🗟 t 🗧                                                                                                    |  |  |
|---------------------------------------------------------------------------------|----------------------------------------------------------------------------------------------------|--|--|
| Hooray! You have been successfully assigned to this need.<br>Tell your friends: | Sunset<br>Payhouse<br>Do you enjoy interacting<br>with patrons and want to<br>see a shore a Sunset<br>Playhouse for PARE? Sign up<br>to volunteer for PARE? Sign up<br>to volunteer for PARE? Sign up                                                                                                    |  |  |
| Run For Your Wife<br>Shift<br>6:30 PM - 10:00 PM. Thursday, Sep 10, 2020 🖽      | valuable audience<br>experience for patrons. No experience is necessary, we will<br>beach you anything you need to know! When you arrive, the<br>House Manager will go over procedures and match<br>volunteers with positions they feel comfortable in. Positions                                           |  |  |
| Comment P                                                                       | Include Ticket Takiers, Will Call, Cost Check, Ushers, Coffee<br>Corner; Concession/Bartende; and Goodbye Voluntee: The<br>shifts in this project are all for the Furian Auditorium show<br>RUIN FDR YOUR WIFE. John Smith, a happy London taxi<br>driver with an imegular working ochedule, has one little |  |  |
| Volunteer Credits<br>3.5000                                                     | problem. He is married. TWICE! Wife number one, Mary,<br>lives in Wimbledon and second wife Barbara in Streatham -                                                                                                    |  |  |
| Confirmation Code                                                               | just five minutes apart by taxit John keeps to a rigorous<br>schedule so that the two will never meet and everyone is                                                                                                    |  |  |
| ILGQDE                                                                          | blissfully happy, especially John! One day, heroically<br>intervening in a mugging, John is taken to the hospital with<br>a concussion. The police become involved, John panics and                                                                                                    |  |  |
| ds Withdraw                                                                     | a concussion, the porce become structure, some pance and<br>enlists the help of clueless neighbor Stanley, Bad choice!<br>The more they lie to keep our hero's double life from                                                                                                    |  |  |

You have been assigned to the shift! You have the option to share this on your favorite social media by simply clicking the logo in the upper right corner (completely optional). If you made a mistake or can no longer work that shift click the "Withdraw" button at the bottom of the box.

**After signing up**, you can return to your Volunteer Dashboard by clicking the "Sunset Playhouse" logo in the upper left corner. If you would like to sign up for more shifts *for the same project/show*, click the black button on the right-hand side of the page that says "Project Page." If you would like to sign up for more shifts *for a different project/show*, simply click on "Project Catalogue" in the Menu on the left-hand side of the screen.

## Withdrawing from a shift:

There are two ways to see your assignments in order to withdraw from a shift.

On your Volunteer Dashboard you will see a box labeled "My Assignments." Click on the clock logo of the shift you'd like to withdraw from. Your screen will look somewhat like this:

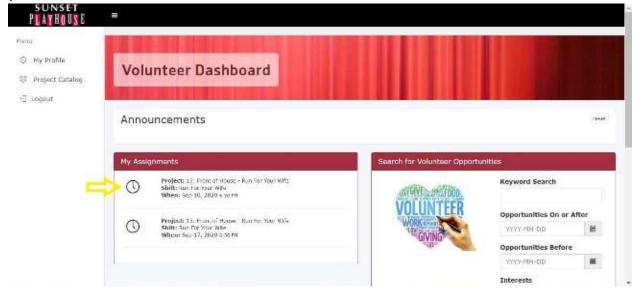

You may also find "My Assignments" under the "My Profile" page. Click on the clock logo of the shift you'd like to withdraw from. Your screen will look somewhat like this:

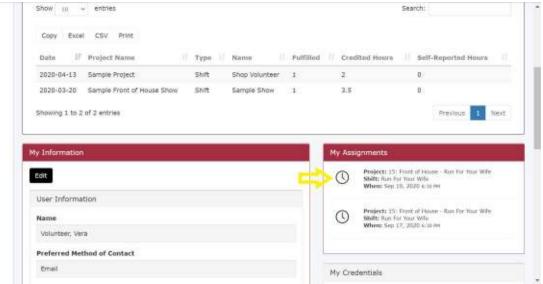

After clicking on the clock logo, it will take you back to the "Volunteer Assignment" page with the green "Hooray!" box. Click the "Withdraw" button at the bottom followed by the "Yes, withdraw" button. You have withdrawn from your shift when it takes you back to the "Volunteer Sign Up!" page.

**After withdrawing**, you can return to your Volunteer Dashboard by clicking the "Sunset Playhouse" logo in the upper left corner. If you would like to sign up for a different shift *for the same project/show*, click the "Cancel" button or the black button on the right-hand side of the page that says "Project Page." If you would like to sign up for shifts *for a different project/show*, simply click on "Project Catalogue" in the Menu on the left-hand side of the screen.